# Программа семинара

# **14:30 – НАЧАЛО РЕГИСТРАЦИИ 15:00 – ОТКРЫТИЕ СЕМИНАРА**

**«Вступительное слово»** Лещук Олег Васильевич, методист МАУ ДО ДЮЦ «Техноспектр»,руководитель ГМО технической направленности

### **15:05 – ТЕОРЕТИЧЕСКАЯ ЧАСТЬ**

#### **«Цифровая образовательная среда»**

Лещук Олег Васильевич, методист МАУ ДО ДЮЦ «Техноспектр», руководитель ГМО технической направленности

### **«Применение симуляторов в учебномвоспитательном процессе»**

Каримбетов Александр Юрьевич, директор МАУ ДО ДЮЦ «Техноспектр»

#### **«Применение цифровых технологий в работе студии «Робототехники»**

 Мартынова Татьяна Сергеевна, Методист МАУ ДО ДЮЦ «Восхождение»

#### **«Развитие эмоционального интеллекта средствами ИКТ»**

 Старовойтова Елена Викторовна,методист МАУ ДО ДЮЦ «Сказка»,

**«3D моделирование - проще, чем кажется»** Филлипенков Сергей Владимирович, педагог дополнительного образования МАУ ДО ДЮЦ «Техноспектр»

## **15:45 – ПРАКТИЧЕСКАЯ ЧАСТЬ**

**«Создание 3D объектов в Autodesk Tinkercad»** (каб. № 11)Филлипенков Сергей Владимирович, педагог дополнительного образования МАУ ДО ДЮЦ «Техноспектр»

#### **«Основы видеомонтажа в приложении Sony Vegas»** (каб. № 11)

Ярцева Алена Алексеевна, педагог дополнительного образования МАУ ДО ДЮЦ «Техноспектр»

# **17:05 – ЗАВЕРШЕНИЕ СЕМИНАРА**

# **РЕГИСТРАЦИЯ УЧАСТНИКОВ**

Уважаемый участник семинара, предлагаем зарегистрироваться через электронную форму, если не сделали этого предварительно.

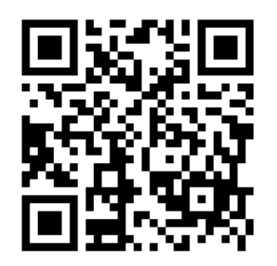

#### **АНКЕТИРОВАНИЕ**

Мы будем признательны если оставите свой отзыв о семинаре.

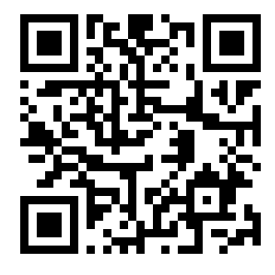

# **BLS BLS BLS BLS** I E. <u>is t</u> **E**

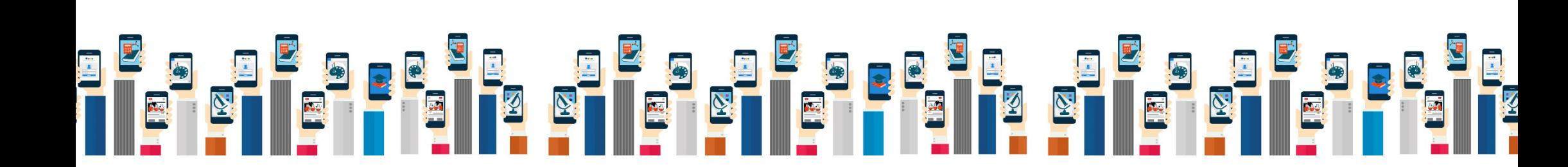